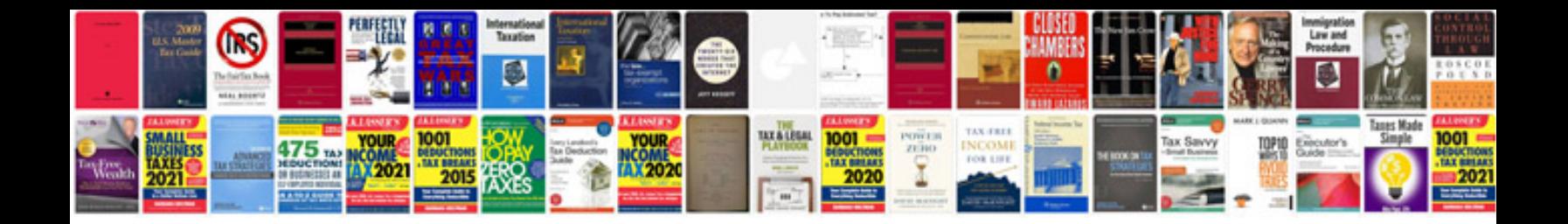

**Convert to ppt format**

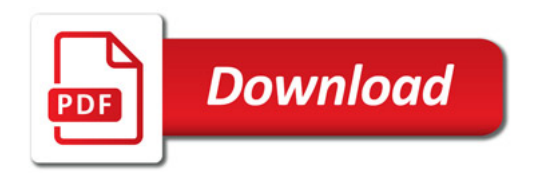

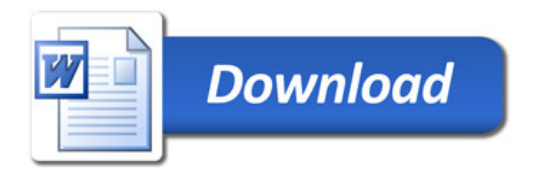